<span id="page-0-1"></span>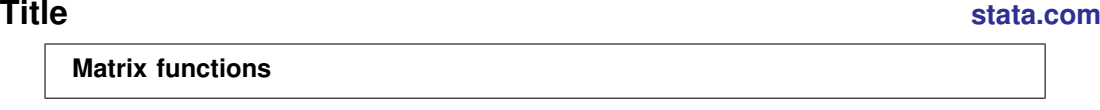

<span id="page-0-0"></span>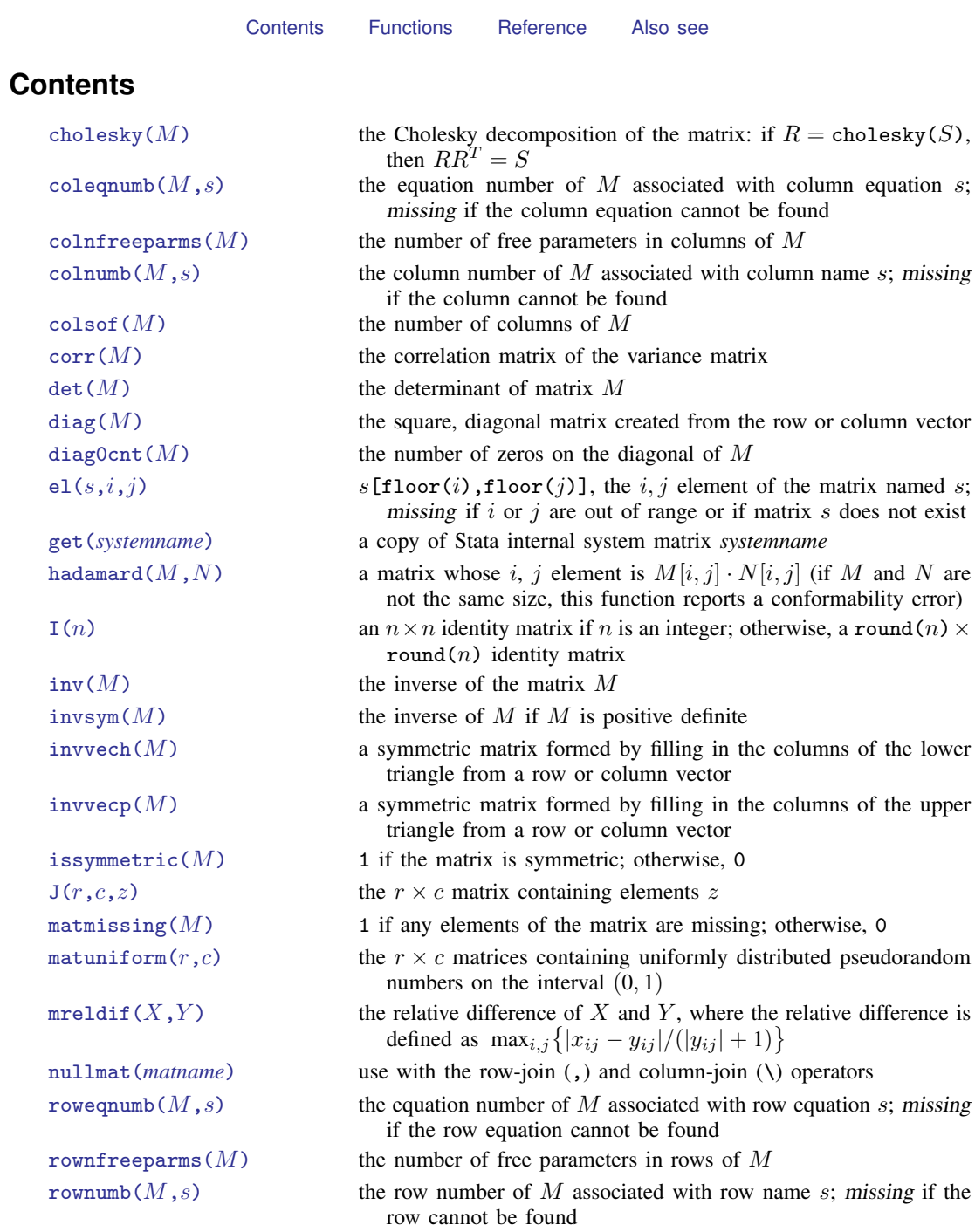

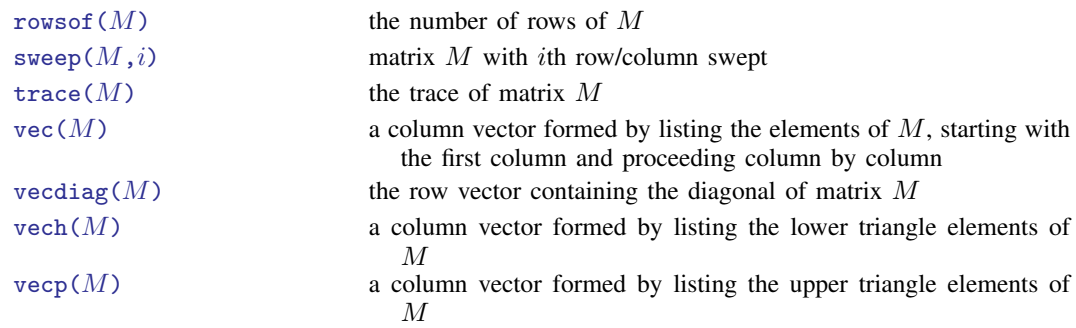

# <span id="page-1-0"></span>**Functions**

We divide the basic matrix functions into two groups, according to whether they return a matrix or a scalar:

> [Matrix functions returning a matrix](#page-1-5) [Matrix functions returning a scalar](#page-4-8)

## <span id="page-1-5"></span>**Matrix functions returning a matrix**

In addition to the functions listed below, see [P] **[matrix svd](https://www.stata.com/manuals/pmatrixsvd.pdf#pmatrixsvd)** for singular value decomposition, [P] [matrix symeigen](https://www.stata.com/manuals/pmatrixsymeigen.pdf#pmatrixsymeigen) for eigenvalues and eigenvectors of symmetric matrices, and [P] [matrix](https://www.stata.com/manuals/pmatrixeigenvalues.pdf#pmatrixeigenvalues) [eigenvalues](https://www.stata.com/manuals/pmatrixeigenvalues.pdf#pmatrixeigenvalues) for eigenvalues of nonsymmetric matrices.

<span id="page-1-4"></span><span id="page-1-3"></span><span id="page-1-2"></span><span id="page-1-1"></span>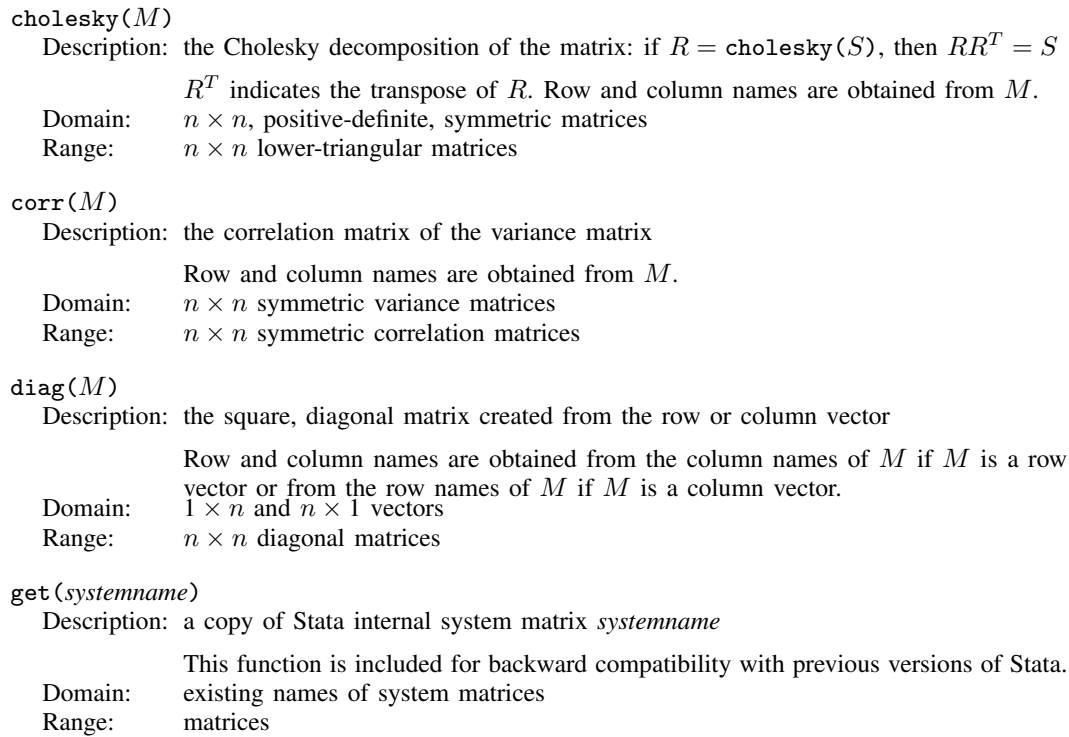

<span id="page-2-6"></span><span id="page-2-5"></span><span id="page-2-4"></span><span id="page-2-3"></span><span id="page-2-2"></span><span id="page-2-1"></span><span id="page-2-0"></span>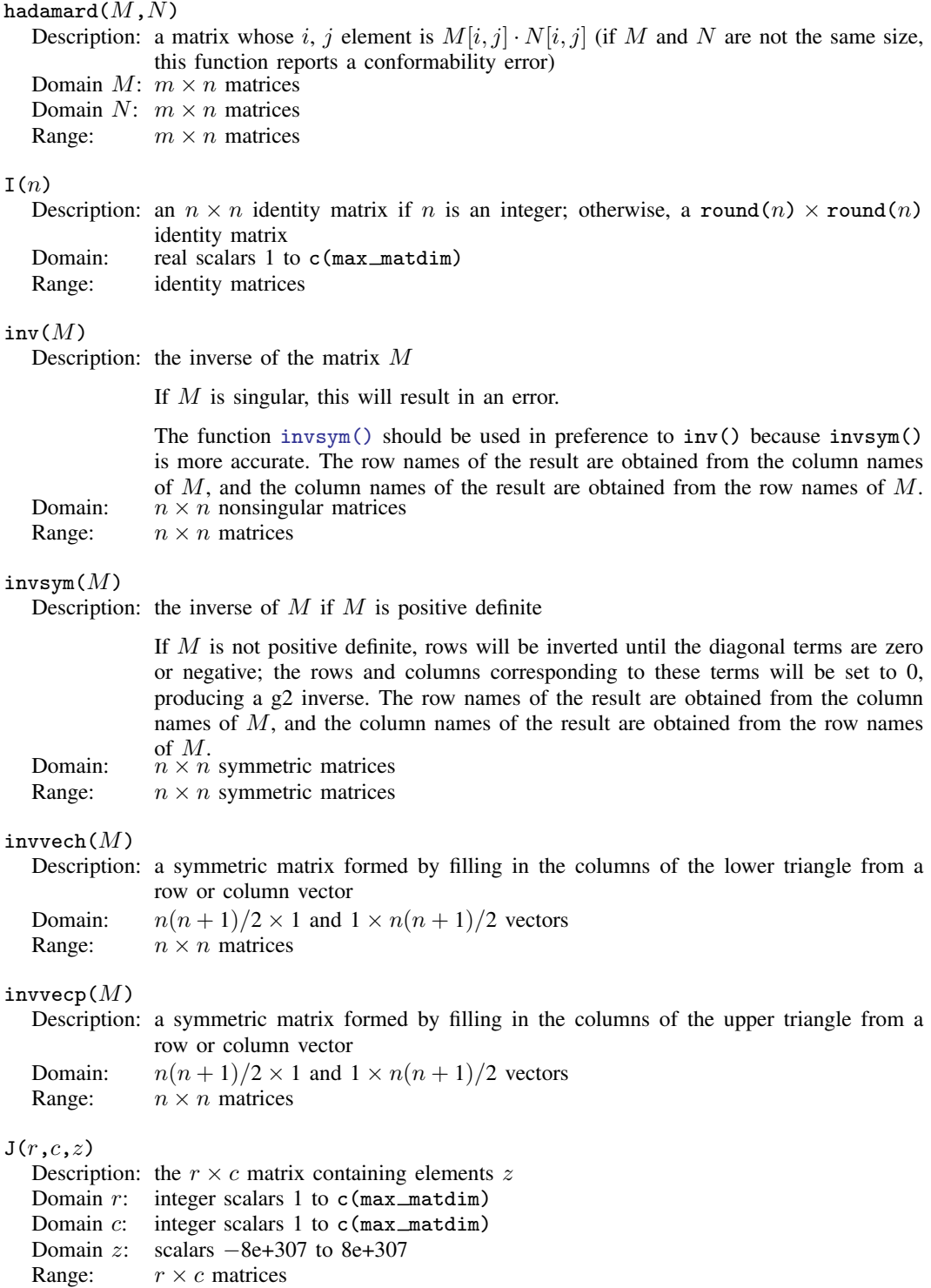

#### <span id="page-3-0"></span> $matuniform(r,c)$

Description: the  $r \times c$  matrices containing uniformly distributed pseudorandom numbers on the interval  $(0, 1)$ 

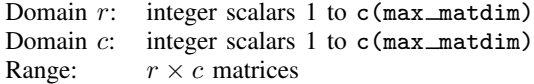

<span id="page-3-1"></span>nullmat(*matname*)

Description: use with the row-join  $\lambda$  and column-join  $\lambda$  operators

Consider the following code fragment, which is an attempt to create the vector  $(1, 2, 3, 4)$ :

$$
\begin{array}{rcl}\n\text{forvalues i} &=& 1/4 \ \{\text{mat } v = (v, 'i')\} \\
\end{array}
$$

The above program will not work because, the first time through the loop, v will not yet exist, and thus forming (v, 'i') makes no sense. nullmat() relaxes that restriction:

```
forvalues i = 1/4 {
        mat v = (nullmat(v), 'i')}
```
The nullmat() function informs Stata that if v does not exist, the function row-join is to be generalized. Joining nothing with  $(i')$  results in  $(i')$ . Thus the first time through the loop,  $v = (1)$  is formed. The second time through, v does exist, so  $v = (1, 2)$  is formed, and so on.

nullmat() can be used only with the , and  $\setminus$  operators. Domain: matrix names, existing and nonexisting Range: matrices including null if *matname* does not exist

<span id="page-3-2"></span>sweep $(M,i)$ 

Description: matrix  $M$  with *i*th row/column swept

The row and column names of the resultant matrix are obtained from  $M$ , except that the *n*th row and column names are interchanged. If  $B = \text{sweep}(A,k)$ , then

$$
B_{kk} = \frac{1}{A_{kk}}
$$
  
\n
$$
B_{ik} = -\frac{A_{ik}}{A_{kk}}, \qquad i \neq k
$$
  
\n
$$
B_{kj} = \frac{A_{kj}}{A_{kk}}, \qquad j \neq k
$$
  
\n
$$
B_{ij} = A_{ij} - \frac{A_{ik}A_{kj}}{A_{kk}}, \qquad i \neq k, j \neq k
$$

Domain  $M: n \times n$  matrices Domain *i*: integer scalars 1 to *n* Range:  $n \times n$  matrices

<span id="page-4-5"></span><span id="page-4-4"></span>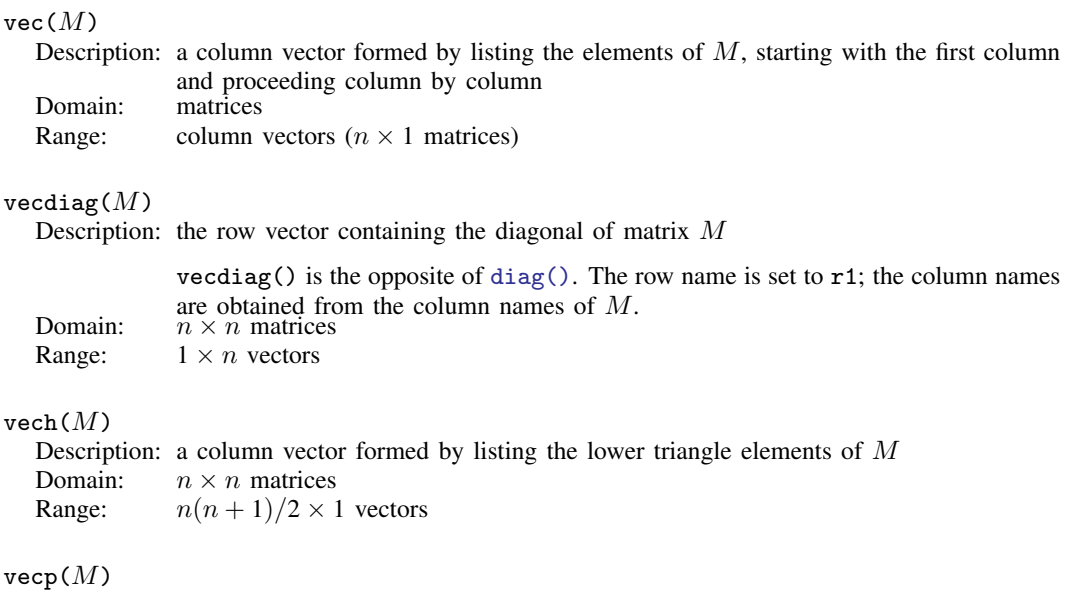

<span id="page-4-7"></span><span id="page-4-6"></span>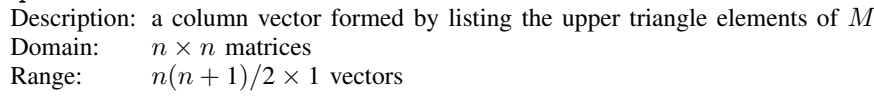

# <span id="page-4-8"></span>**Matrix functions returning a scalar**

<span id="page-4-3"></span><span id="page-4-2"></span><span id="page-4-1"></span><span id="page-4-0"></span>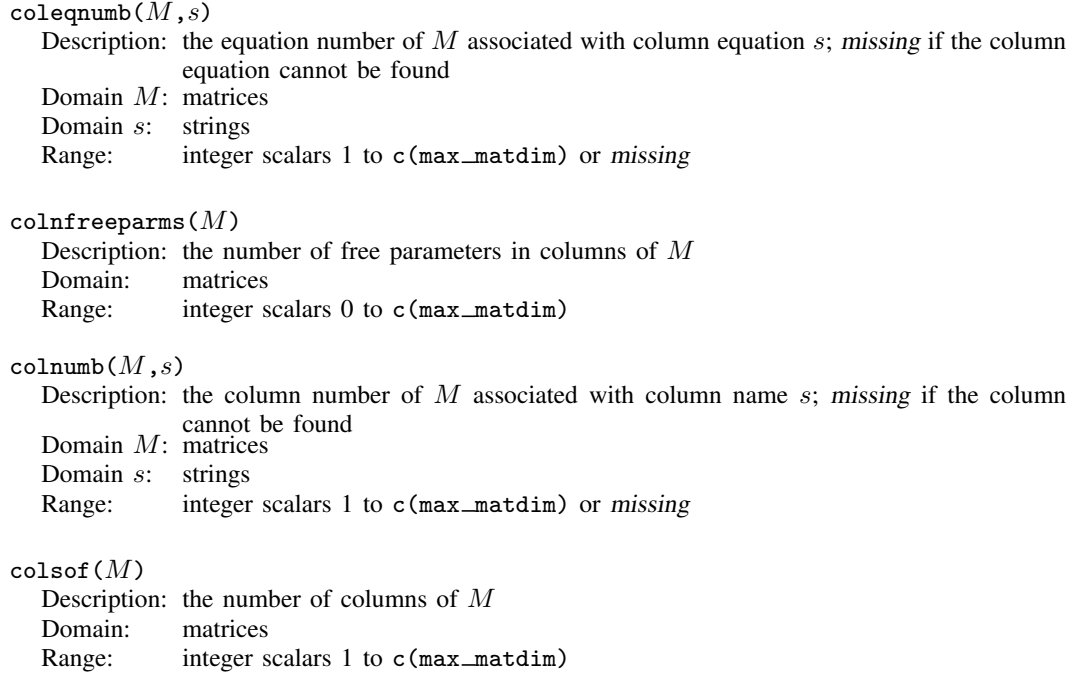

<span id="page-5-7"></span><span id="page-5-6"></span><span id="page-5-5"></span><span id="page-5-4"></span><span id="page-5-3"></span><span id="page-5-2"></span><span id="page-5-1"></span><span id="page-5-0"></span>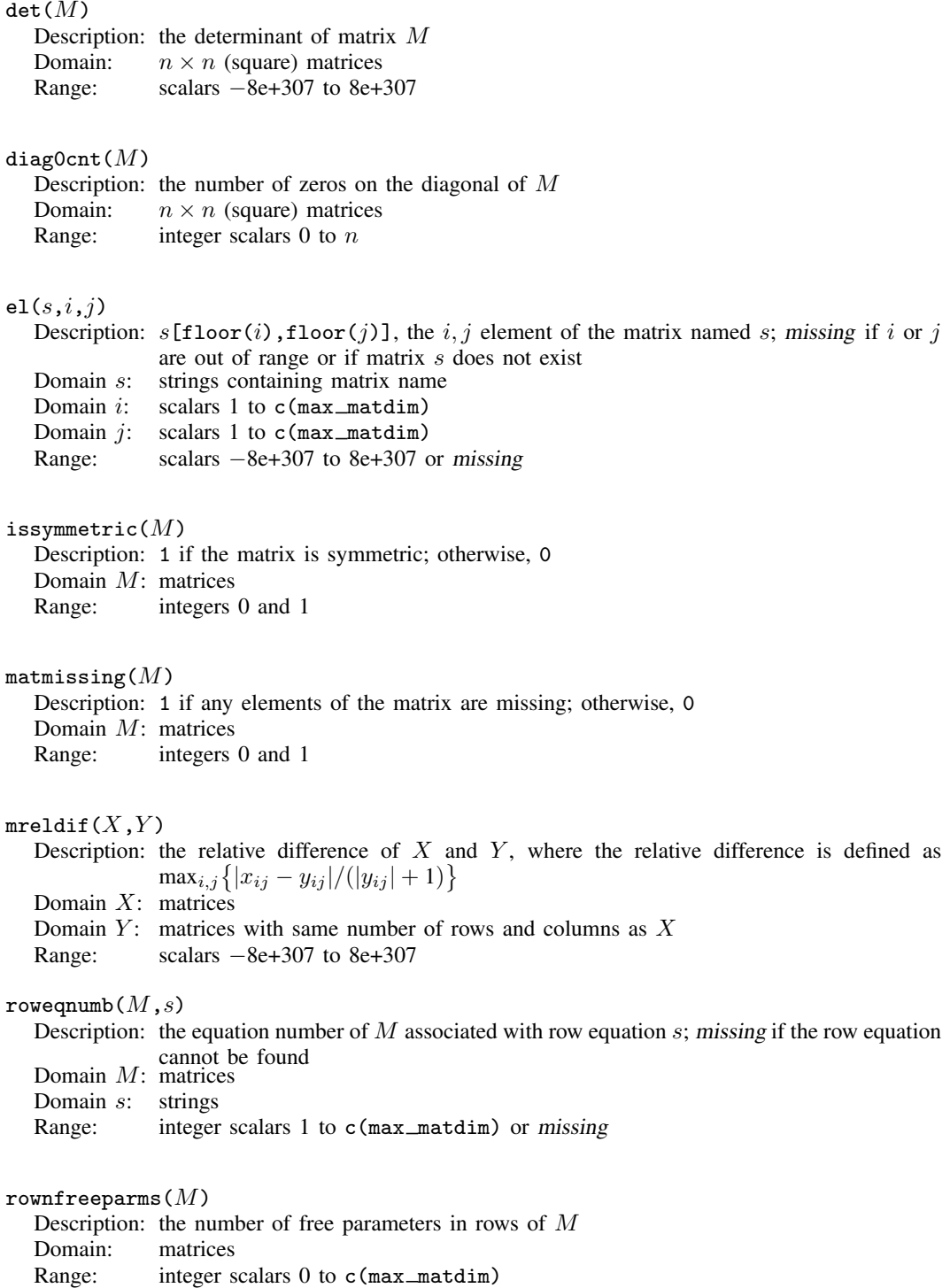

<span id="page-6-3"></span><span id="page-6-2"></span>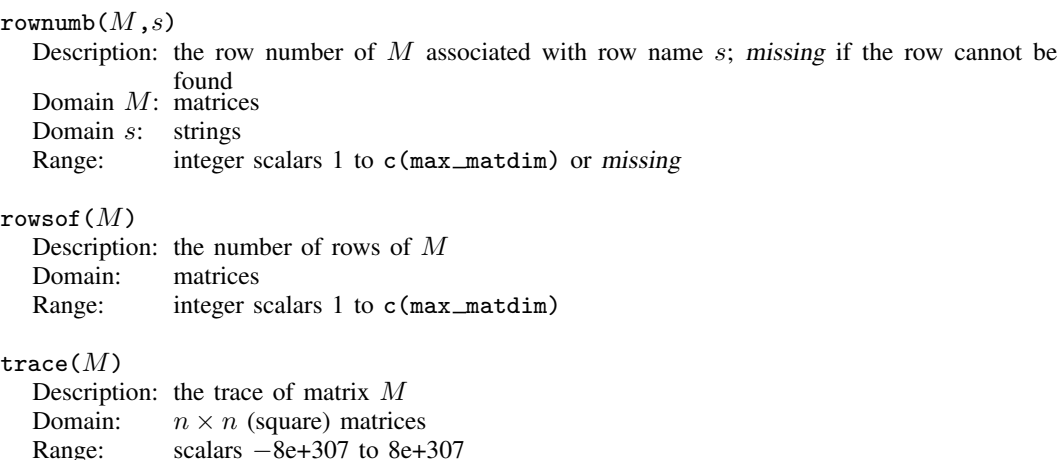

[Jacques Salomon Hadamard](https://www.stata.com/giftshop/bookmarks/series10/hadamard/) (1865–1963) was born in Versailles, France. He had a tumultuous childhood, eating elephant meat to survive and enduring the premature deaths of two younger sisters. Hadamard taught while working on his doctorate, which he obtained in 1892 from Ecole Normale Supérieure. His dissertation is recognized as the first examination of singularities. Hadamard published a paper on the Riemann zeta function, for which he was awarded the Grand Prix des Sciences Mathematiques in 1892. Shortly after, he became a professor at the University ´ of Bordeaux and made many significant contributions over the course of four years. For example, in 1893 he published a paper on determinant inequalities, giving rise to Hadamard matrices. Then in 1896, he used complex analysis to prove the prime number theorem, and he was awarded the Bordin Prize by the Academy of Sciences for his work on dynamic trajectories. In the following years, he published books on two-dimensional and three-dimensional geometry, as well as an influential paper on functional analysis. He was elected to presidency of the French Mathematical Society in 1906 and as chair of mechanics at the Collège de France in 1909. Faced with the tragic deaths of two of his sons during World War I, Hadamard buried himself in his work. He continued to publish outstanding work in new areas, including probability theory, education, and psychology. In 1956, he was awarded the CNRS Gold Medal for his many contributions.

<span id="page-6-4"></span> $\overline{\mathcal{L}}$ 

## **Reference**

<span id="page-6-1"></span>Mazýa, V. G., and T. O. Shaposhnikova. 1998. Jacques Hadamard, A Universal mathematician. Providence, RI: American Mathematical Society.

<span id="page-6-0"></span> $\overline{\phantom{a}}$   $\overline{\phantom{a}}$   $\overline{\$ 

## **Also see**

- [FN] [Functions by category](https://www.stata.com/manuals/fnfunctionsbycategory.pdf#fnFunctionsbycategory)
- [D] [egen](https://www.stata.com/manuals/degen.pdf#degen) Extensions to generate
- [D] [generate](https://www.stata.com/manuals/dgenerate.pdf#dgenerate) Create or change contents of variable
- [M-4] **[Intro](https://www.stata.com/manuals/m-4intro.pdf#m-4Intro)** Categorical guide to Mata functions
- [U[\] 13.3 Functions](https://www.stata.com/manuals/u13.pdf#u13.3Functions)

### [U[\] 14.8 Matrix functions](https://www.stata.com/manuals/u14.pdf#u14.8Matrixfunctions)

Stata, Stata Press, and Mata are registered trademarks of StataCorp LLC. Stata and Stata Press are registered trademarks with the World Intellectual Property Organization of the United Nations. StataNow and NetCourseNow are trademarks of StataCorp LLC. Other brand and product names are registered trademarks or trademarks of their respective companies. Copyright  $\odot$  1985–2023 StataCorp LLC, College Station, TX, USA. All rights reserved.

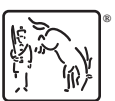

For suggested citations, see the FAQ on [citing Stata documentation](https://www.stata.com/support/faqs/resources/citing-software-documentation-faqs/).